# Five - Zope 2 and Zope 3 in Harmony

Sidnei da Silva

Enfold Systems, LLC

July 22, 2005

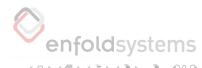

└What is Five?

#### Motto

It was the dawn of the third age of Zope. The Five project was a dream given form. Its goal: to use Zope 3 technologies in Zope 2.x by creating a Zope 2 product where Zope 3 and Zope 2 could work out their differences peacefully.

(Babylon 5 season 1 intro, creatively quoted)

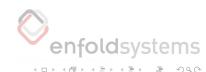

└What is Five?

#### Motto 2

The Law of Fives states simply that: ALL THINGS HAPPEN IN FIVES, OR ARE DIVISIBLE BY OR ARE MULTIPLES OF FIVE, OR ARE SOMEHOW DIRECTLY OR INDIRECTLY RELATED TO FIVE.

THE LAW OF FIVES IS NEVER WRONG. (Principia Discordia)

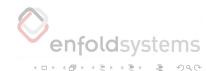

#### This talk

- Five status update where we are now
- Describe Five applications Five in action
- Future

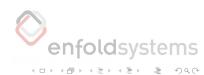

Problem and Solution

### The problem

- We are using Zope 2 in production
- Zope 2 is showing its age
- Zope 3 has better ways to do things
- But can't just switch, we have customers!

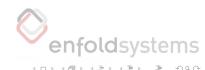

# Benefits of using Zope 3 in Zope 2

- Able to use Zope 3 technologies right away
- Do not reinvent the wheel/APIs
- Better prepared for Zope 3 transition
- Evolution, not revolution
- Convergence, not divergence

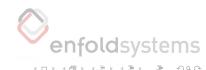

### Last year

- Last year it was just Martijn Faassen
- Last year it was mostly a prototype
- Enfold Systems put some work on the prototype and built the Oxfam America website

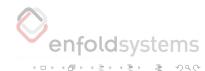

# This year

└─ Present

- Philipp, Lennart, many others
- Five is in the Zope 3 base
- We are using it for production applications
- Reenergized Zope 2 development
- Paris Sprint

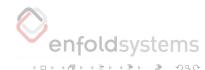

# Use Five today

Present

- Zope 2.8 was released
- Zope 2.8 contains Five
- Thanks to Paris Sprint and the community
- Open source rules

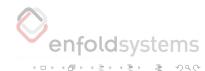

# Features

- Interfaces (zope.interface)
- Schema (zope.schema)
- ZCML (zope.configuration)
- Adapters (zope.component)
- Views, including layers, skins (zope.component)

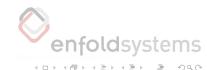

Features

# Features, continued

- Global utilities
- Edit forms
- Add forms
- Menus
- Zope 3-style macros

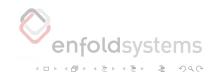

#### Oxfam America

- Enfold Systems
- Completely from scratch skin
- Uses Zope 3 Page Templates (zope.pagetemplate)
- Newbie Zope developer uses Five
- One Year's traffic in 15 days
- Single dual processor box

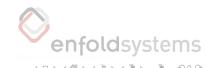

# Oxfam America

Oxfam America

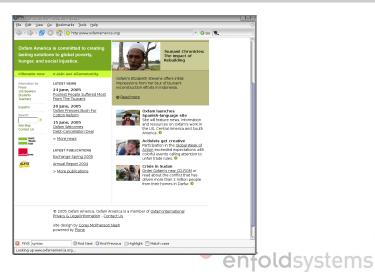

#### **UnionCMS**

- Were using Zope 3 in Zope 2 tech before there was Five
- Switched to Five soon after it was released
- Use schemas, widgets for authoring interface
- Dumb content objects with application surrounding it

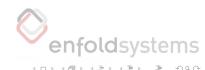

#### **UnionCMS**

└─ UnionCMS

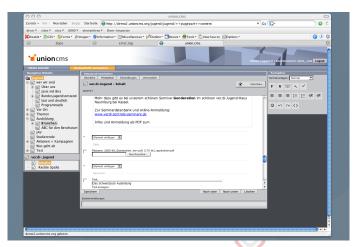

Figure: UnionCMS

enfoldsystems

#### **UnionCMS**

└─ UnionCMS

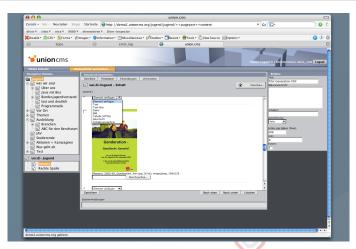

Figure: UnionCMS

enfoldsystems

# SilvaLayout

- Infrae
- Reusable layout components for Silva
- Maintainable site layouts for Silva
- WUW (Vienna University of Economics and Business Administration)

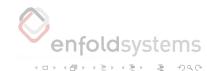

# SilvaLayout

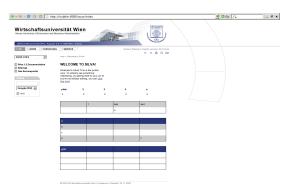

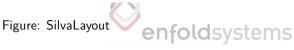

# SilvaLayout

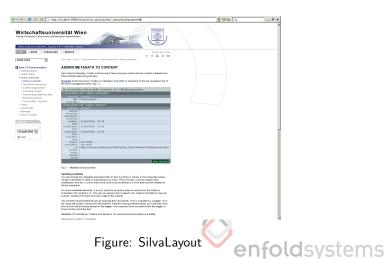

☐ CPSSharedCalendar

# CPSSharedCalendar

- Nuxeo and Infrae
- Advanced calendaring application
- Aims at forward portability to Zope 3
- Not bound to Zope: CalCore is (almost) pure-Python
- Not bound to CPS: CalZope runs in straight Zope 2 + Five

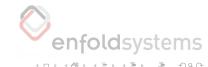

☐ CPSSharedCalendar

#### **CPSSharedCalendar**

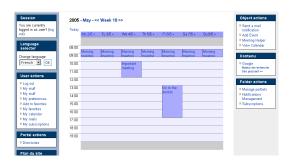

Figure: CPSSharedCalendar

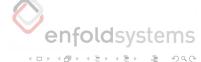

#### **CPSSharedCalendar**

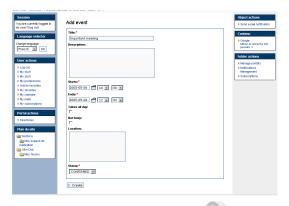

Figure: CPSSharedCalendar

#### **CPSSharedCalendar**

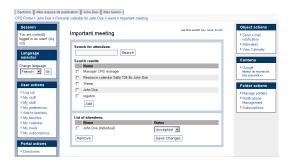

Figure: CPSSharedCalendar

enfoldsystems

# CPSMailAccess

☐ CPSMailAccess

- Nuxeo
- Advanced webmail application
- Webmail application
- Aims at forward portability to Zope 3
- Few dependencies on CPS

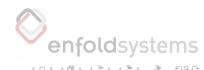

#### **CPSMailAccess**

└─ CPSMailAccess

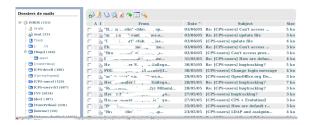

Figure: CPSMailAccess

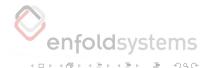

- CPSMailAccess

#### **CPSMailAccess**

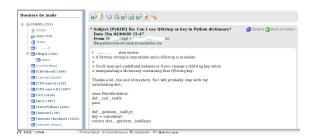

Figure: CPSMailAccess

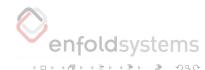

#### TextIndexNG3

- Uses Zope 3 component architecture
- Integrates with both Zope 2 and Zope 3

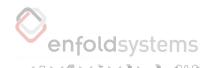

- Five in Plone
- Interface to bind marker interfaces to content
- Default Page adapter
- Index Integration

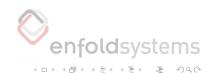

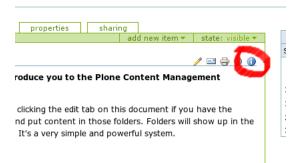

Figure: Flon

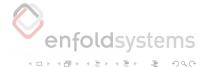

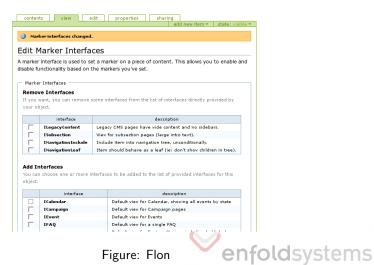

Figure: Flon

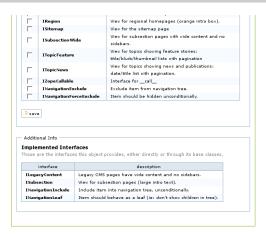

Figure: Flon

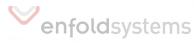

#### Fate

- Five for Archetypes
- base\_add-like functionality
- Using Five views to sanely allow filling form before creating object
- Death to portal\_factory

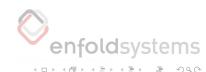

```
Five - Zope 2 and Zope 3 in Harmony
Five in Action
Fate
```

#### Fate

```
<configure xmlns="http://namespaces.zope.org/zope"
    xmlns:fate="http://namespaces.plone.org/fate">
<fate:addform
    name="add_file.html"
    for=".interfaces.ISimpleContent"
    permission="zope.View"
    product="MyFiveProduct"
    meta_type="File"
    class=".view.BaseView"
    template="add_file.pt"
    />
</configure>
```

4□ > 4□ > 4 = > 4 = > = 990

# Convergence

└ Convergence

- Developers from Silva, CPS, Plone, UnionCMS and other Zope 2 apps
- CMF and Zope are slowly converging to using Zope 3 interfaces
- Enfold Systems is using Five in several projects internally
- Five is the path of transition from Zope 2 to Zope 3

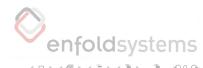

#### Soon

- Cleanup of the Five source code
- Improvements in test infrastructure (atomic tests)
- i18n (Localizer, PlacelessTranslationService, zope.i18n)
- Local utilities (in a branch since Paris Sprint)

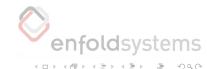

# This year

- Enabling zope.formlib (zc.page) package (new Zope 3 form machinery)
- Zope 3.1 support, Zope 3.2 support
- Five is on the roadmap for 2.9

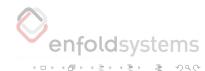

```
Five - Zope 2 and Zope 3 in Harmony

Finally

Join us
```

#### Join us

- It's easy: you can use it in Zope 2.8 straight away
- It is a cleaner way to write views straight away
- Let us know how it's working for you
- Join the mailing list, #z3-base on irc

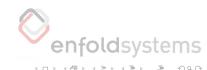

# Shameless Plug

└Shameless Plug

- Enfold Systems has Five experts
- Enfold Systems does Five consulting
- We can help you with your Zope 3 migration strategy
- Hire us!

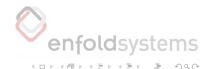

# Five is Supported

- Enfold Systems
- Infrae
- Nuxeo
- Five Community
- Plone Community Plone 2.2 should use Five

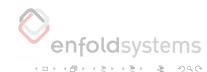

# Questions?

■ Any questions?

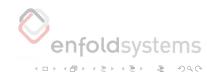